## - -- -

## --------

- Commencer l'apprentissage de nouveaux mots du chapitre.
- . "ذهبت إلى المدرسة" Commencer l'apprentissage de la comptine

## <u>sams as renseignant et reister</u>

apprentissage du vocabulaire:

Outils de l'enseignant: cartes de la valise du maitre

Outils de l'élève: jeux de carte (images + mots)

Pratique de la langue:

Outils de l'enseignant: la comptine et le livre

Outils de l'élève: la comptine et le livre

## 1
- -- .- -

Il pose la carte sur le tableau

Le maitre montre la carte de « مدرسة » aux enfants et demande: "مَا هَذه؟" Puis il corrige la réponse en disant: « هَـذَ مَدْرَسَـةٌ » Il demande aux enfants de répéter ensemble après lui: «23456 » Puis il demande à chaque élève de répéter seul : « مدرسة Il pose la carte sur le tableau Puis il montre la carte de « هُعَلِّمٌ » et demande: « ma Hadha » "كىن هذا؟" Puis il corrige la réponse en disant: « هذا معلم » Il demande aux enfants de répéter ensemble après lui: « معلم » Puis il demande à chaque élève de répéter seul: « معلم » Il pose la carte sur le tableau Puis il montre la première carte et demande : « 8F:< =6» puis la deuxième... Puis il montre la carte de « قَلَمٌ » et demande: "أما هذا؟  $P$ uis il corrige la réponse en disant: « هذا قَلَمٌ » Il demande aux enfants de répéter ensemble après lui: « قلم » Puis il demande à chaque élève de répéter seul: « قلم

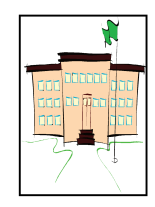

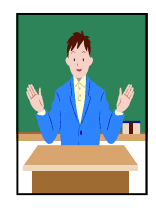

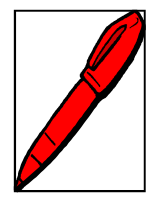

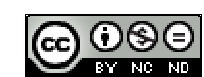

من . » : Puis il montre la première carte et demande : « ما هذا؟ » puis la deuxième et il demande «هذا؟

Puis il demande aux élèves de répéter après lui: « معلم » « مدرسة »......

Puis il montre la carte de (' \*) +  ,) ) ) ,

« هَذَا مِقَصٌّ » :Puis il corrige la réponse en disant

ll demande aux enfants de répéter ensemble après lui: « مقص

Puis il demande à chaque élève de répéter seul: « مقص

Il pose la carte sur le tableau

Puis il montre la première carte et demande : « { مَا هَذَا ؟ » puis la deuxième carte et il demande: .....« من هذا؟ »

Puis il demande aux élèves de répéter après lui: « معلم » « مدرسة »......

"ما هذا؟" .et demande: «قِسْـمٌ » et demande: "ما هذا؟"

« هَذَا قِسْـمٌ » :Puis il corrige la réponse en disant

« قســم » Il demande aux enfants de répéter ensemble après lui: « »

Puis il demande à chaque élève de répéter seul: « قسم

Il pose la carte sur le tableau

Puis il montre la première carte et demande : « ما هذا؟ » puis la deuxième....

" 

 « \$%& » « !# »…...

0 2 
 
  
 : :
 /9

; 
 

  , , 
 " 
 9

Puis il récompense l'élève avec « un bon point » pour encourager les autres

, with a complete a section was to go its or a change the parallel of the state of

. The contracts are considered and the state and considered in the contracts of the state and considered in the considered in warraar waar gerarriisari awarrara warrawwarrar ay anwaaraga waan aa waren gerii a waa iawaa an Finis   0 

 1 . 9

« ذَهَبْتُ إِلَى مَدْرَسَتِي » :La comptine

Puis le maître ouvre son livre sur la page de la comptine.

«مَا هَذِهِ؟ » :Il montre l'école et demande:

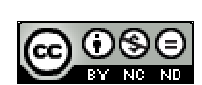

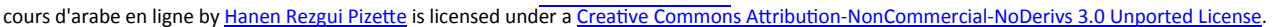

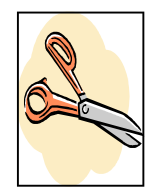

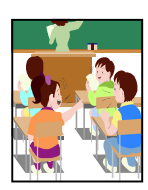

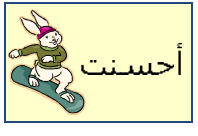

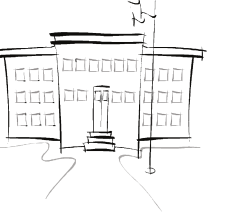

"ذهبت -Puis il fait bouger sa main entre l'image de la fille et celle de l'école en répétant au même temps: " إلى المدرسة ".

Puis il demande aux enfants de répéter après lui ."حُهبت إلى المدرسة". Puis il demande aux enfants de

\$  -- - - - - - --  - - 
- - - "ذھبت إلى المدرسة ". 

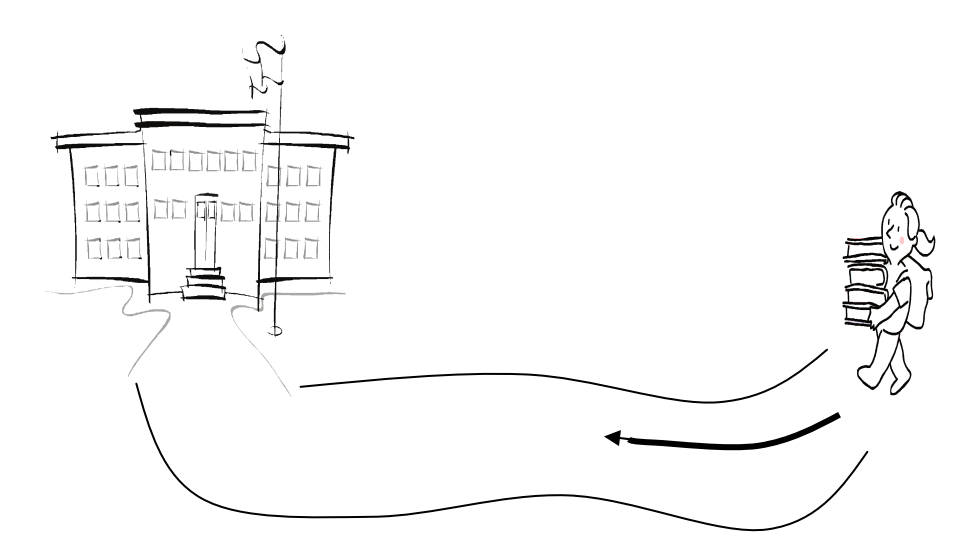

"ذھبت إلى المدرسة ". -  -

ما هذه؟ .Puis il montre les livres dans la main de la fille et il demande

كتب. :Les enfants répondent

avec un rythme qu'attire l'attention "ذهبت إلى المدرسة". le maitre peut commencer à chanter le texte - - -

"Quand il dit: "ماذا اخذت؟" (fait semblant de prendre quelque chose pour que les enfants comprennent le الخذت - - -%

-il répète ce geste plusieurs fois avant de continuer." اخذت قلمي" :il répète ce geste plusieurs fois avant

&
-  
% % - des gestes semblable à celles que nous venons de décrire. Il peut aussi ce servir des cartes afin de repré-senter les objets mentionner dans la comptine.

-  - - - - - ) - -- - - --  - -

. The model administrate of other completely exide also give in the received flow summer.

Il demande aux élèves d'ouvrir le livre sur la page de coloriage. Il leur demande de colorier le dessin.

- -  
%  % %

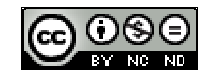

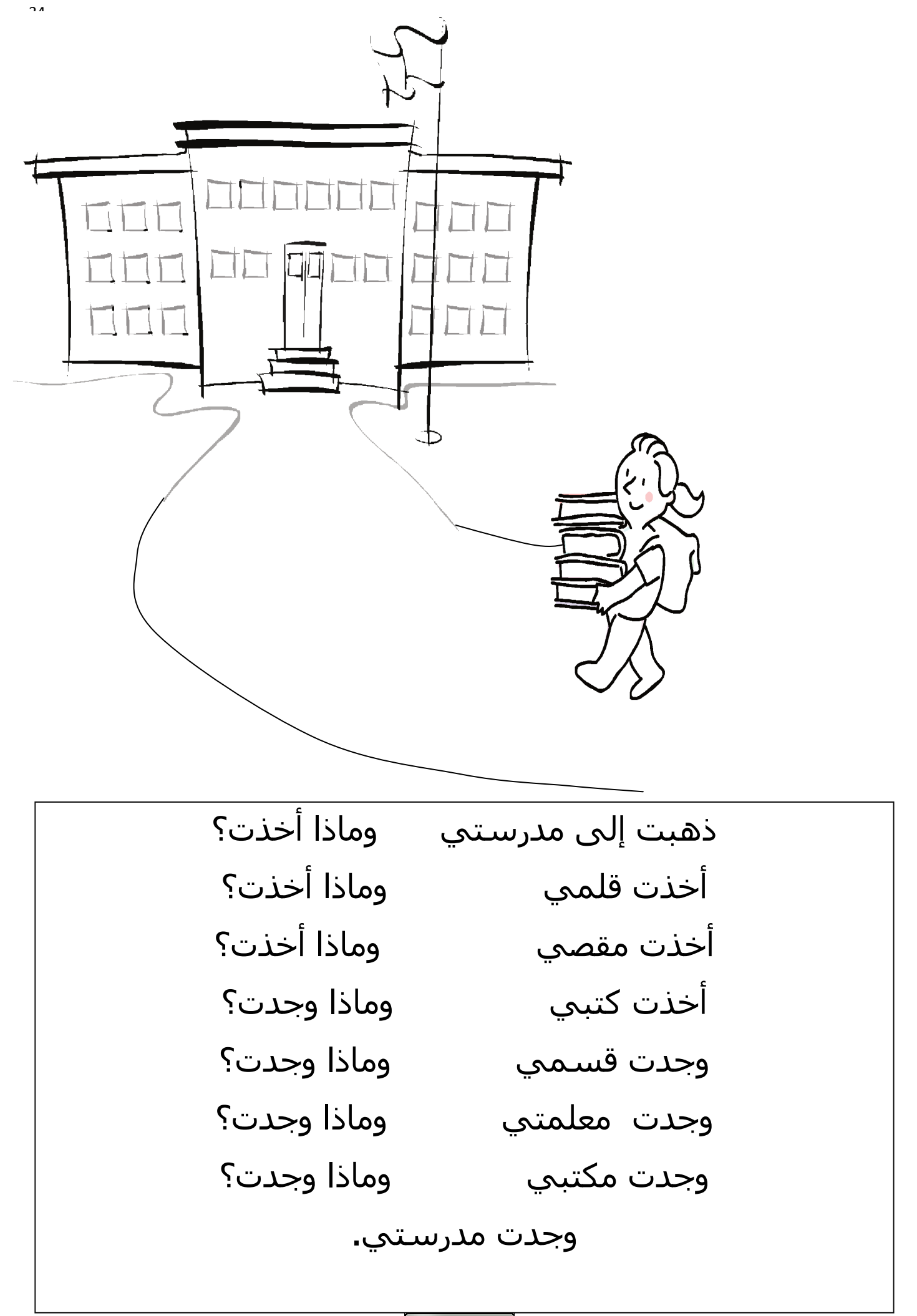

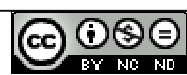

cours d'arabe en ligne by Hanen Rezgui Pizette is licensed under a Creative Commons Attribution-NonCommercial-NoDerivs 3.0 Unported License

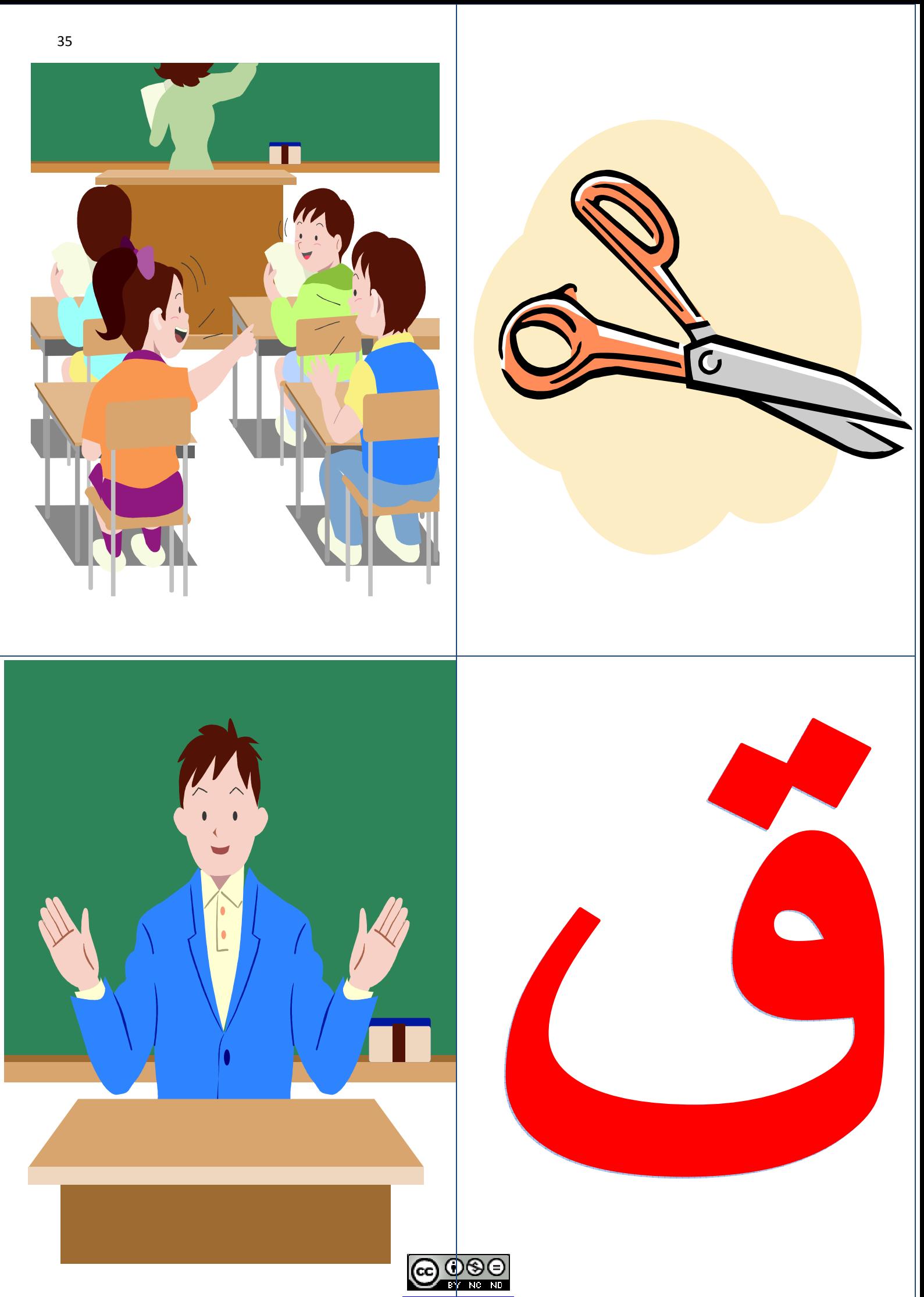

cours d'arabe en ligne by Hanen Rezgui Pizette is licensed under a Creative Commons Attribution-NonCommercial-NoDerivs 3.0 Unported License.

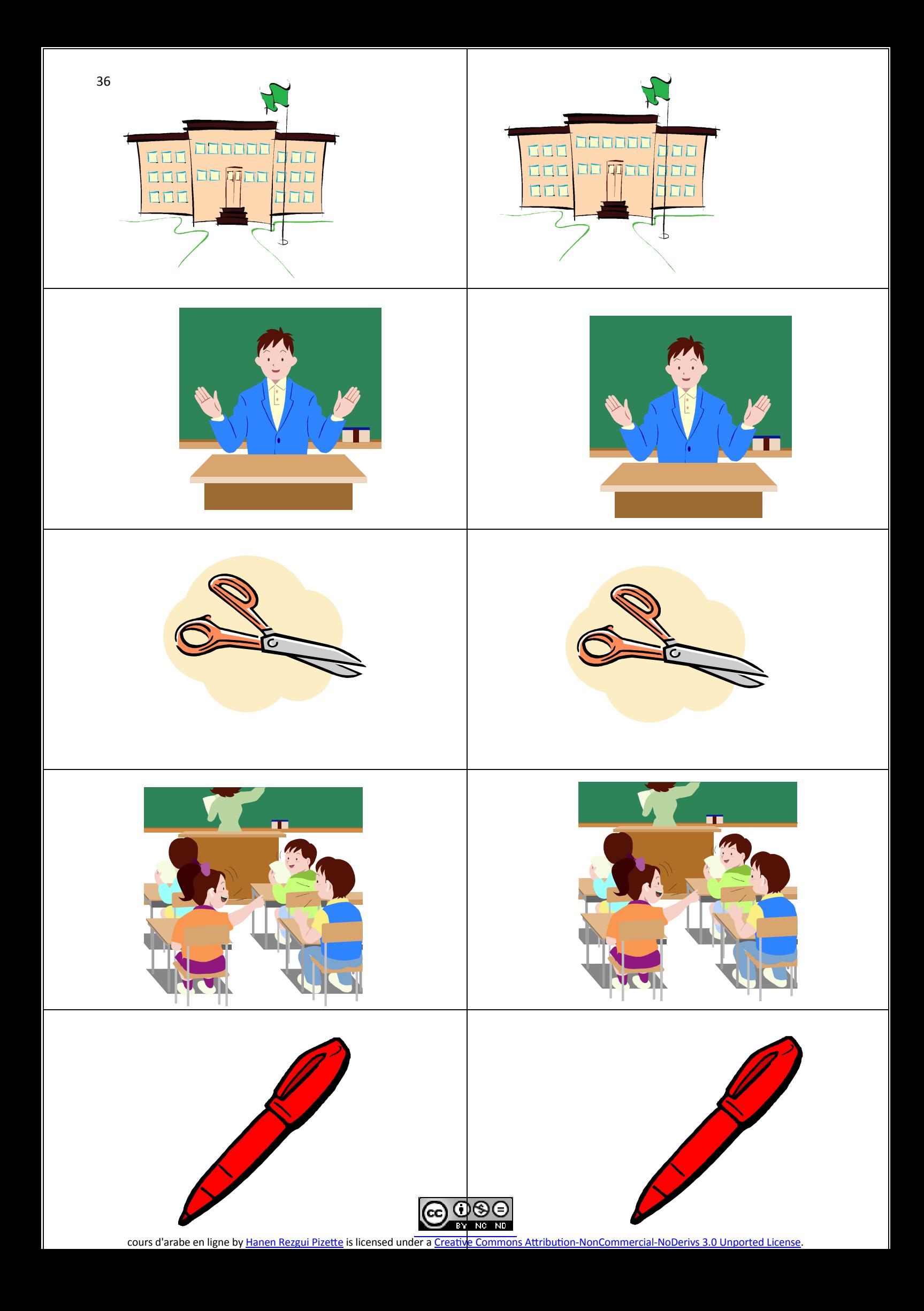